**Kramer Electronics, Ltd.** 

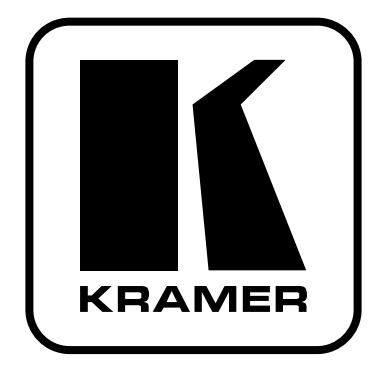

# РУКОВОДСТВО ПО ЭКСПЛУАТАЦИИ

# Линейный усилитель и преобразователь сигналов XGA

# $VP-103$

## **СОДЕРЖАНИЕ**

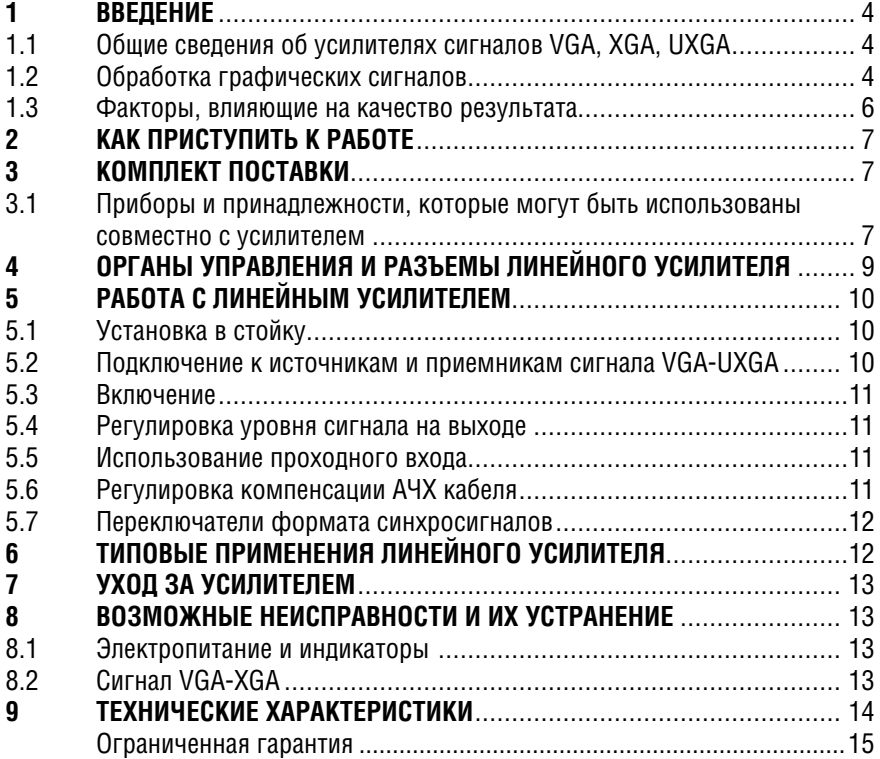

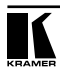

# **1 ВВЕДЕНИЕ**

Благодарим вас за выбор линейного усилителя и преобразователя сигналов XGA компании Kramer Electronics. С 1981 года компания разрабатывает и производит высококачественное видео- и аудиооборудование, и за это время продукция Kramer получила признание и стала неотъемлемым элементом самых лучших видеостудий и презентационных залов по всему миру. У качества нет пределов, и за последние годы большая часть наших изделий была переработана и усовершенствована. Ассортимент продукции компании является одним из самых разнообразных и полных из представленных на рынке, а сама компания — признанным лидером по качеству продукции, доступности цен на нее, квалификации сотрудников и внедрению инноваций в производство. Кроме ряда высококачественных линейных усилителей, в который входит и только что приобретенный вами, компания Kramer также предлагает полный спектр усилителей-распределителей, коммутаторов, процессоров, преобразователей формата сигналов, контроллеров и изделий для использования с компьютерами.

В этом руководстве рассматривается подключение и эксплуатация линейного усилителя и преобразователя сигнала XGA **VP-103**, а также дается информация о приборах и принадлежностях, которые могут быть использованы совместно с ним.

# **1.1 Общие сведения об усилителях сигналов VGA, XGA, UXGA**

Усилители сигналов VGA-XGA предназначены для передачи сигнала одному или нескольким приемникам. Они различаются возможностью каскадного включения, числом выходов, шириной полосы пропускания и способом связи по входам и выходам. Усилители, подобные описываемому в настоящем руководстве, используются для организации контроля сигнала компьютерных видеокарт VGA-UXGA с помощью удаленного монитора. Некоторые из них имеют возможность регулировки уровня сигнала и компенсации АЧХ кабеля независимо по каждому каналу, а также позволяют подстраивать задержку строчных и кадровых синхроимпульсов на выходах. Хороший усилитель не только усиливает входной сигнал, но и выполняет предкомпенсацию возможных потерь (возникающих при использовании длинных кабелей или работе с зашумленным сигналом) и после буферизации и усиления выдает его на выходы. Передние панели всех усилителей Kramer обеспечивают простоту управления приборами.

# **1.2 Обработка графических сигналов**

Обычно компьютер выдает на видеовыход пять сигналов: три аналоговых цветовых сигнала R, G и B (красный, зеленый, синий) и два цифровых с уровнями ТТЛ — кадровый и строчный синхросигналы. Цифровые графические карты компьютеров и мониторы могут использовать и другие форматы сигнала, но здесь этот случай не будет рассматриваться, поскольку он не имеет отношения к линейному усилителю **VP-103**.

Разрешающая способность (разрешение) компьютерной графики характеризуется количеством пикселов (элементов изображения) и шириной полосы частот сигнала. Чем больше пикселов на экране, тем больше деталей содержит изображение. Существует несколько стандартных разрешений экрана и вариантов количества одновременно отображаемых цветов, обозначаемых как VGA, S-VGA, XGA, S-XGA и U-XGA. Глубина цвета (количество одновременно отображаемых цветов) может быть выражена в битах. Стандартные 24 и 32-36 бит соответствуют миллионам и миллиардам оттенков цвета, которые можно одновременно видеть на экране. Следует, однако, иметь в виду, что человеческий глаз способен различить только несколько тысяч цветовых оттенков. Чем более детализировано изображение (чем выше его разрешение и число одновременно отображаемых цветов), тем более реалистично оно выглядит. Стандартному разрешению VGA соответствует наивысшее разрешение 640x480 пикселов и 4-битный цвет (16 одновременно отображаемых цветов). При меньшем разрешении в VGAрежиме может отображаться 256 цветов, но такое изображение очень трудно воспринимается. В настоящее время наиболее распространенными являются разрешения компьютерной графики от 1024x768 до 2000x1600 точек с цветом от 16 бит (64 000 различных цветов) до 24 бит и более (режим «true color» с количеством цветов от 16,7 миллиона до нескольких миллиардов). Для отображения на экране столь детальных полноцветных изображений нужен очень большой объем памяти для кадра и высокое быстродействие устройства отображения, которое должно успевать выводить огромное количество пикселов в реальном времени. Усилители для таких сигналов должны иметь высокую максимальную скорость нарастания входного сигнала и обладать достаточно широкой полосой пропускания.

Для стандартного режима VGA при разрешении 640x480 нужны усилители с полосой 20-30 МГц. С разрешением 1600x1200 и даже с 1280x1024 (S-XGA) такие усилители не справятся. Для достоверного усиления и передачи сигналов современной компьютерной графики высокого разрешения требуются усилители с полосой 300 МГц и более. Но одной лишь ширины частотной полосы недостаточно — усилители таких сигналов, кроме того, должны быть линейными, стабильными и вносить минимум искажений. Стабильность усилителя заключается в том, что он не переходит в режим неконтролируемых колебаний. Вероятность возникновения таких колебаний увеличивается с ростом максимальной скорости изменения сигнала, с которой усилитель может работать. Тенденция к возникновению колебаний может усугубляться определенным характером импеданса нагрузки. Он обычно не чисто активный (представляет собой не просто резистор). Кабель, идущий к монитору или другому приемнику сигнала, может представлять для усилителя емкостную или индуктивную нагрузку, и это основной источник нестабильности усилителя. Несовершенство нагрузки или кабеля может существенно снизить качество работы усилителя — сузить

его полосу пропускания, ухудшить линейность и стабильность, а в целом понизить его способность к достоверному воспроизведению сигнала.

Кабели влияют на разрешающую способность изображения. В длинных кабелях может ослабляться и искажаться высокочастотная часть спектра сигнала, в результате чего изображение становится менее четким («смазывается») и разрешение снижается. Этот неблагоприятный эффект особенно сильно выражен при работе с сигналами компьютерной графики. Поэтому усилители должны решать дополнительную задачу — компенсировать потери в кабелях вплоть до максимальной рабочей длины. В системах компьютерной графики высокого разрешения должны использоваться кабели наилучшего качества. Кабели должны быть экранированы. Экран необходим для блокирования наводок, хотя он и увеличивает емкость кабеля, вызывая снижение разрешающей способности и четкости изображения.

Стандартные кабели могут иметь длину всего лишь несколько метров. Для передачи сигналов на большие расстояния используется более толстый и менее удобный для работы составной кабель, состоящий из пяти отдельных коаксиальных кабелей. Даже с таким кабелем максимальное рабочее расстояние ограничено несколькими десятками метров.

Еще один источник проблем — различие волнового сопротивления кабеля и входного (выходного) импеданса соединяемых им приборов. При этом вследствие отражений сигнала от источника и приемника и возникновения стоячих волн (эффектов, особенно сильно проявляющихся на высоких частотах) появляются «тени» и паразитные контуры.

Следует обратить внимание и на сигналы синхронизации. Поскольку это логические сигналы, они обрабатываются иначе, чем аналоговые: приемник такого сигнала не терминирует линию, поэтому линия и приемник не согласованы по импедансу. При передаче сигнала по длинному несогласованному кабелю может возникнуть целый комплекс проблем. В результате теряется качество синхросигнала, что может повлечь искажение изображения вплоть до его полного срыва. Усилитель, работающий с цифровой частью компьютерного графического сигнала, тоже должен восстанавливать и буферировать сигналы синхронизации.

## **1.3 Факторы, влияющие на качество результата**

На качество конечного результата при передаче сигнала от источника к приемнику влияет множество факторов:

- **Соединительные кабели.** Кабели низкого качества сильно восприимчивы к помехам. Они ухудшают сигнал вследствие плохого согласования и увеличивают уровень шума. Поэтому кабели должны быть самого высокого качества.
- **Разъемы источников и приемников сигнала.** Хотя на них часто не обращают внимания, разъемы тоже должны быть самыми лучшими. В идеале переходное сопротивление разъемного соединения должно

стремиться к нулю. Разъемы также, как и кабели, должны иметь согласованный импеданс (в видеотехнике 75 Ом). Дешевые низкокачественные разъемы склонны к окислению, которое может привести к обрыву цепи распространения сигнала.

- **Усилитель** должен иметь высокую линейность, низкие искажения и малый собственный шум.
- **Расстояние между источниками и приемниками** также вносит свой вклад в окончательный результат. Если расстояние велико (для сигналов VGA/XGA более 2-3 метров), то для предотвращения потерь в кабелях следует принимать специальные меры. Это может быть замена кабелей на более качественные или установка линейных усилителей.
- **Помехи от расположенных неподалеку электрических приборов** могут серьезно повлиять на качество сигнала. Таким помехам меньше подвержены балансные (симметричные) линии передачи аудиосигнала, а несимметричные линии (даже экранированные) следует прокладывать вдали от силовых кабелей, электродвигателей и другого мощного оборудования.

# **2 КАК ПРИСТУПИТЬ К РАБОТЕ**

Самый быстрый способ приступить к работе — потратить немного времени и сразу научиться делать все правильно. Уделив 15 минут чтению этого руководства, в дальнейшем вы сэкономите гораздо больше. Нет необходимости читать все руководство: если раздел не относится к вашему прибору, его можно пропустить.

# **3 КОМПЛЕКТ ПОСТАВКИ**

В комплект поставки входят:

- линейный усилитель **VP-103**
- блок питания
- резиновые ножки
- это руководство пользователя
- краткий каталог продукции компании Kramer.

Сохраните коробку и другой упаковочный материал — в будущем они могут пригодиться для перевозки или пересылки прибора.

## **3.1 Приборы и принадлежности, которые могут быть использованы совместно с усилителем**

Для повышения эффективности работы совместно с усилителем могут быть использованы перечисленные ниже принадлежности, которые можно приобрести у компании Kramer. Для получения информации об этих принадлежностях и о кабелях обратитесь к вашему дилеру Kramer.

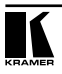

**Коммутатор 6x1 сигналов VGA-XGA и аудиосигнала VP-61xl** включается между источниками сигнала VGA (общим числом до шести) и усилителем для выбора источника. Это коммутатор с широкой полосой пропускания, разработанный для работы с компьютерами и рабочими станциями. **VP-61xl** позволяет коммутировать сигнал шести графических карт VGA/SVGA/XGA с соответствующим им аудиосигналом на один монитор или усилитель-распределитель без ухудшения качества сигнала. Прибор может управляться через интерфейс RS-232, его входы и выходы имеют непосредственную связь.

**Усилители-распределители VP-200N** (1:2), **VP-300N** (1:3) и **VP-400N** (1:4) включаются между проходным выходом линейного усилителя и местными приемниками для дополнительного распределения сигналов. Это усилители-распределители с широкой полосой пропускания, предназначенные для работы с компьютерами и рабочими станциями. Они выдают выходной сигнал графической карты VGA/SVGA/XGA на два, три или четыре монитора без ухудшения качества сигнала. Самая современная схемотехника и технология монтажа позволяют назвать эти приборы отличным выбором для любого специалиста. Ширина полосы частот сигнала 400 МГц позволяет использовать их совместно с графическими рабочими станциями самого высокого качества.

**Коммутатор 2x1 и усилитель-распределитель сигналов VGA VP-222**  включается между двумя источниками сигнала VGA-XGA и линейным усилителем. Это коммутатор и усилитель-распределитель с широкой полосой пропускания, созданный для работы с компьютерами и презентационными установками. Прибор позволяет выбрать один из двух источников сигнала VGA-XGA и распределить его на два независимых выхода. Полоса частот шириной в 365 МГц гарантирует, что даже в самых требовательных приложениях сигнал не будет искажен. **VP-222** входит в семейство Kramer TOOLS. Это компактные высококачественные и недорогие приборы для самых разнообразных применений.

**Презентационный коммутатор 4x1 VP-23** включается между проходным выходом **VP-103** и презентационной системой. Это высококачественный презентационный коммутатор, состоящий из секций для композитного видеосигнала, сигнала s-Video, сигналов VGA совместно с аудиосигналом. Каждая секция управляется независимо от остальных. Прибором можно управлять кнопками на передней панели или дистанционно через интерфейс RS-232 от компьютера, сенсорной панели или другого контроллера. **VP-23** имеет дополнительную секцию коммутации, в которой сигнал с одного из аудиовходов других секций направляется на отдельный выход. Дополнительная секция позволяет создать еще один канал для микрофона, который может работать в режимах переключения, микширования или приоритета. Регуляторы на передней панели позволяют задавать нужный уровень выходных сигналов VGA-XGA, необходимую компенсацию АЧХ кабеля, уровень аудиосигнала на ведущем выходе, настраивать уровень сигнала микрофона.

# $\mathbf{\Lambda}$ ОРГАНЫ УПРАВЛЕНИЯ И РАЗЪЕМЫ ЛИНЕЙНОГО УСИЛИТЕЛЯ

В этом разделе рассматривается расположение органов управления и разъемов усилителя. Поняв назначение этих элементов, вы сможете полностью использовать потенциал приобретенного вами прибора.

Кгатег VP-103 — это высококачественный преобразователь сигналов VGA-UXGA в раздельные сигналы цветовых компонентов, выдаваемые на разъемы BNC. Он позволяет выдать эти сигналы одновременно на контрольный монитор и на один или два крупноформатных дисплея. Во многих проекторах и больших мониторах используются разъемы BNC, а не многоконтактные разъемы типа D (применяемые в компьютерах). VP-103 позволяет снять проблему этой физической совместимости, обеспечивает проходной сигнал для местного контрольного монитора и необходимые буферизацию, усиление и обработку синхросигналов для удаленных приемников. Следует иметь в виду, что VP-103 не выполняет какого-либо преобразования частот развертки.

VP-103 принимает сигналы VGA, SVGA, XGA, SXGA и UXGA, и выдает сигналы в формате RGsB, RGBS или RGBHV, Ширина полосы пропускания 315 МГц гарантирует работу без искажений во всех этих режимах. Если местный монитор не требуется, то переключателем на передней панели прибора к линии можно подключить встроенный терминатор. Подстроечными регуляторами, доступными через переднюю панель VP-103, выполняется настройка уровня сигнала и компенсации АЧХ кабеля. Прибор прочен, надежен, работает от стандартного источника постоянного напряжения 12 В и поэтому подходит для выездной работы.

Органы управления и разъемы, расположенные на передней и задней панелях VP-103. показаны на рис. 1. их назначение описано в табл. 1.

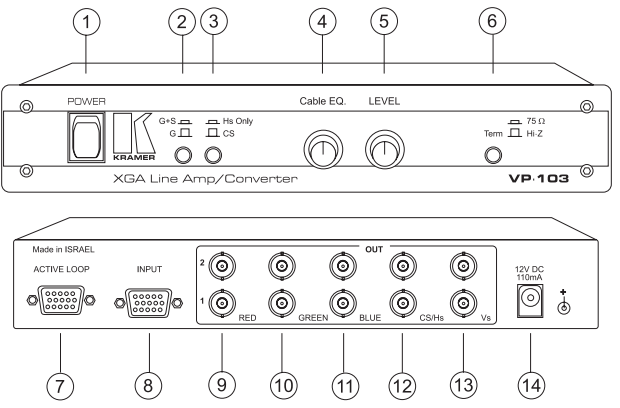

Рис. 1. Линейный усилитель и преобразователь сигналов XGA VP-103

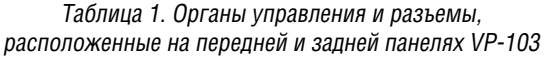

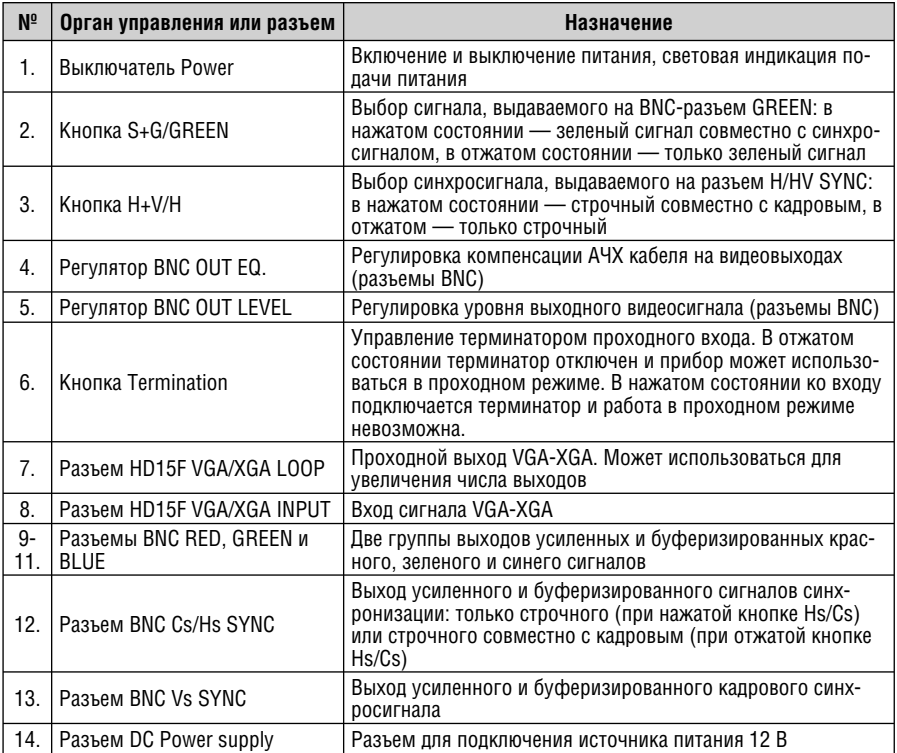

# **5 РАБОТА С ЛИНЕЙНЫМ УСИЛИТЕЛЕМ**

## **5.1 Установка в стойку**

Усилитель **VP-103** можно устанавливать в стандартную 19-дюймовую стойку EIA с помощью приобретаемого отдельно адаптера RK-MEDN.

## **5.2 Подключение к источникам и приемникам сигнала VGA-UXGA**

Источники сигнала VGA-UXGA подключаются к **VP-103** через разъемы HD15F на задней панели прибора. Приемники сигнала (мониторы, проекторы, записывающие устройства) подключаются через разъемы BNC.

# **5.3 Включение**

## **ОБРАТИТЕ ВНИМАНИЕ:**

- 1. Включать линейный усилитель следует только после того, как выполнены все соединения и включены источники сигнала. Запрещается подключать и отключать любые видео- или аудиосигналы при включенном питании усилителя.
- 2. Розетка электрической сети должна находиться рядом с усилителем и быть легко доступной. Для полного отключения оборудования выньте сетевую вилку из розетки.
- переведите выключатель питания, расположенный на левом крае передней панели, в верхнее положение. Внутри выключателя должен загореться световой индикатор.
- включите приемники сигнала.

## **5.4 Регулировка уровня сигнала на выходе**

Функция регулировки уровня дает возможность оператору задать нужный уровень сигнала или компенсировать искажения, вызванные, например, слишком длинными или слишком короткими кабелями. Слабый сигнал дает очень темное изображение, при чрезмерно большом уровне изображение выглядит «выжженным». Для корректировки входного сигнала отрегулируйте уровень регулятором LEVEL до достижения удовлетворительного качества изображения.

## **5.5 Использование проходного входа**

Использование проходного входа позволяет включать последовательно несколько приборов. Для этого на всех приборах, кроме последнего, терминатор должен быть отключен (кнопка в положении «Hi-z»). Вход усилителя, включенного последним, всегда должен иметь импеданс 75 Ом (кнопка переключателя терминатора в положении «75 Ohm»). Это необходимо для согласования импеданса с линией передачи сигнала. Если каскадное включение через проходные входы не используется, переключатель терминатора должен находиться в положении, соответствующем входному импедансу 75 Ом.

# **5.6 Регулировка компенсации АЧХ кабеля**

Компенсация АЧХ кабеля используется для устранения влияния длины кабеля на качество сигнала. Распространенные кабели RG-59, RG-11 и RG-179 имеют следующие уровни ослабления сигнала при длине 100 м:

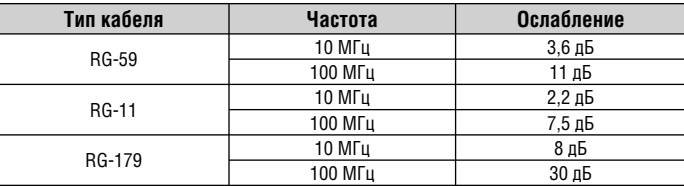

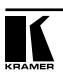

Ослабление сигнала происходит из-за паразитного влияния емкости кабелей. При увеличении ллины кабелей и с ростом частоты эффект усиливается и приводит к потере мелких деталей изображения. С сигналами RGB, занимающими широкую полосу частот (200-300 МГц), снижение качества сигнала еще заметнее, и часто при работе с сигналом высокого разрешения ведет к полной потере четкости изображения. Искусственно поднимая высокочастотную составляющую спектра сигнала, можно в определенной мере скомпенсировать врепное влияние ллинных кабелей. Настройка величины компенсации выполняется расположенным на передней панели регулятором ЕQ.

#### $5.7$ Переключатели формата синхросигналов

VP-103 выдает для передачи по коаксиальным кабелям пять выходных сигналов: R. G. B. строчный и кадровый синхросигналы. Однако иногда (в зависимости от формата сигнала, используемого в приемнике) для передачи можно использовать четыре или три кабеля. Если приемники могут работать с композитным синхросигналом (строчным и кадровым, передаваемым по одной линии), то можно, отжав кнопку *Hs only/CS*, использовать для передачи сигнала четыре кабеля. При этом на BNC-разъем Cs/Hs выдается композитный синхросигнал. Если приемник может работать с сигналом «синхро в зеленом» (Sync-on-Green), то для передачи сигнала достаточно трех кабелей: Red, Green и Blue. Для работы в таком режиме на передней панели должна быть нажат кнопка  $G+ S/G$ . Переключатели формата синхросигналов воздействуют на обе группы выходов одновременно.

## ТИПОВЫЕ ПРИМЕНЕНИЯ 6 ЛИНЕЙНОГО УСИЛИТЕЛЯ

Вот одно из типовых применений линейного усилителя и преобразователя сигнала VGA-UXGA Kramer VP-103.

Сигнал VGA. ХGA или UXGA с графической карты персонального компьютера поступает на линейный усилитель VP-103. Он, после усиления и буферизации, выдает сигнал на пять отдельных BNC-разъемов, предоставляя оператору возможность регулировки уровня и компенсации АЧХ кабеля.

- 1. Подключите источник графического сигнала ко входу VP-103. К разъему проходного выхода *LOOP* можно подключить местный контрольный монитор. При этом кнопка ТЕRМ должна быть отжата. Если проходной выход не используется, кнопка TERM должна быть в положении «75 Ohm».
- 2. Подключите приемники сигнала (мониторы, проекторы и т.п.) к выходным разъемам VP-103.
- 3. Регуляторами ЕQ, и Level побейтесь наилучшего качества сигнала.
- 4. Запайте необходимый формат синхросигнала. Для выдачи на разъем Cs/Hs SYNC композитного синхросигнала кнопка Hs Only полжна быть отжата. Кнопку следует нажать, если необходимы раздельные строчный и кадровый синхросигналы. Для добавления к сигналу зеленого канала композитного синхросигнала следует нажать кнопку G+S на передней панели.

## **VXOA 3A VCUAUTFAFM**  $\overline{7}$

Не используйте прибор в местах с повышенной запыленностью и влажностью, слишком высокой или слишком низкой температурой. — воздействие этих факторов может привести к повреждению электронных схем и сбоям в работе. Не используйте для очистки усилителя от загрязнений абразивы и агрессивные моющие средства. Это может повредить внешнюю отделку и привести к проникновению влаги внутрь корпуса прибора. Не допускайте скопления пыли внутри неиспользуемых или открытых разъемов.

# $\mathbf{R}$ ВОЗМОЖНЫЕ НЕИСПРАВНОСТИ И ИХ УСТРАНЕНИЕ

## **ОБРАТИТЕ ВНИМАНИЕ:**

Если выходной сигнал искажен или прерван очень сильной внешней электромагнитной наводкой, то при ее прекращении он должен вновь появиться и стабилизироваться. Если этого не произошло, то выполните сброс прибора, выключив и вновь включив питание.

Если эти рекоменлации не привели к восстановлению нормальной работы пинейного усилителя. обратитесь к вашему липеру компа-.<br>нии Kramer

#### $8.1$ Электропитание и индикаторы

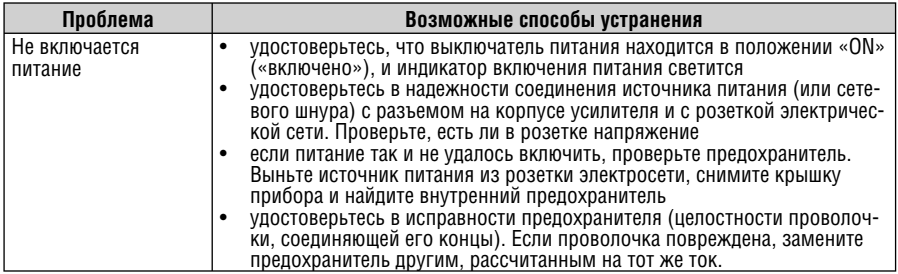

# 8.2 Сигнал VGA-XGA

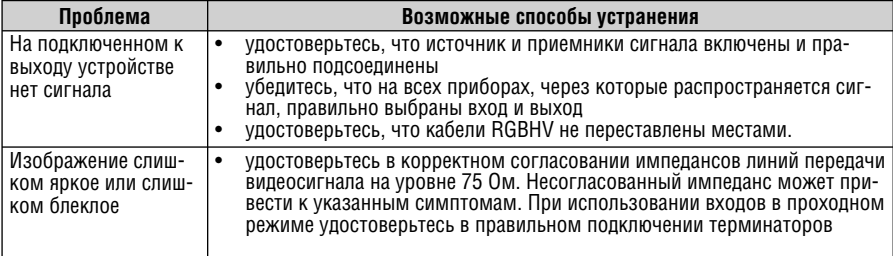

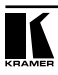

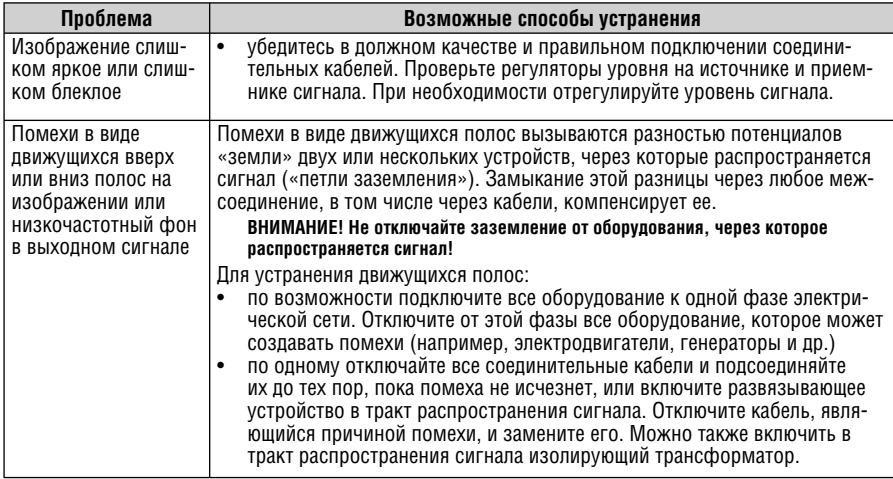

## ТЕХНИЧЕСКИЕ ХАРАКТЕРИСТИКИ 9

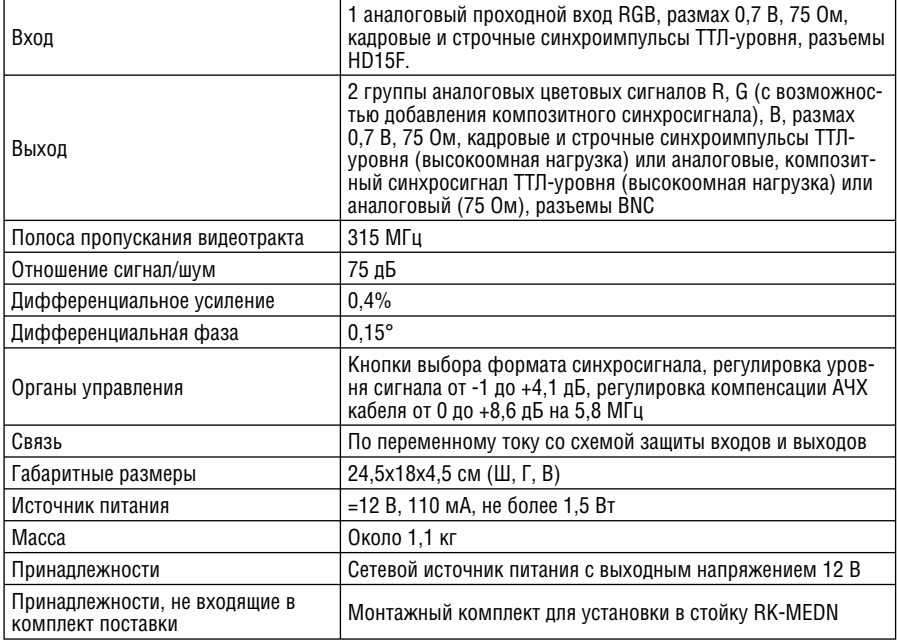

## **Ограниченная гарантия**

Kramer Electronics (далее — Kramer) гарантирует качество изготовления данного изделия и отсутствие дефектов в использованных материалах на оговорённых далее условиях.

### **Срок гарантии**

Гарантия распространяется на детали и качество изготовления в течение трех лет со дня первичной покупки изделия.

## **Кто обеспечивается гарантией**

Гарантией обеспечивается только первичный покупатель изделия.

### **На что гарантия распространяется, а на что — нет**

Исключая перечисленные ниже пункты, гарантия покрывает случаи дефектности материалов или некачественного изготовления данного изделия. Гарантия не распространяется на:

- 1. Любые изделия, не распространяемые Kramer или приобретённые не у авторизованного дилера Kramer. Если Вы не уверены, является ли торгующая организация уполномоченным представителем Kramer, свяжитесь, пожалуйста, с одним из наших агентов, перечисленных в списке на web-сайте www.kramerelectronics.com.
- 2. Любые изделия, серийный номер на которых испорчен, изменён или удалён.
- 3. Повреждения, износ или неработоспособность, являющиеся следствием:
	- i) Аварии, применения не по назначению, неправильного обращения, небрежного обращения, пожара, наводнения, молнии или иных природных явлений.
	- ii) Изменения конструкции или невыполнения требований инструкции, прилагаемой к изделию.
	- iii) Ремонта или попытки ремонта кем-либо, кроме уполномоченных представителей Kramer.
	- iv) Любой транспортировки изделия (претензии следует предъявлять службе доставки).
	- v) Перемещения или установки изделия.
	- vi) Любого иного случая, не относящегося к дефектам изделия.
	- vii) Неправильного использования упаковки, корпуса изделия, применения кабелей и дополнительных принадлежностей совместно с изделием.

### **Что мы оплачиваем и что не оплачиваем**

Мы оплачиваем работы и материалы, затрачиваемые на изделие, покрываемое гарантией. Не оплачиваются:

- 1. Расходы, сопутствующие перемещению или установке изделия.
- 2. Стоимость первоначального технического обслуживания (настройки), включая регулировки, осуществляемые пользователем или программирование. Данная стоимость определяется дилером Kramer, у которого было приобретено оборудование.
- 3. Затраты на перевозку.

### **Как получить гарантийное обслуживание**

- 1. Чтобы получить обслуживание изделия, Вы должны доставить устройство (или отправить его, транспортные расходы оплачены) в любой сервисный центр Kramer.
- 2. При необходимости гарантийного обслуживания следует представить помеченный датой покупки товарный чек (или копию) и приложить его к изделию при отправке. Также, пожалуйста, вышлите любой почтой сведения о Вашем имени, названии организации, адресе и описание проблемы.
- 3. Координаты ближайшего уполномоченного сервисного центра Kramer можно узнать у авторизованного дилера.

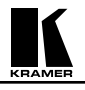

## **Ограничение подразумеваемых гарантий**

Все подразумеваемые гарантийные обязательства, включая гарантии торговой ценности и соответствия для применения в определённой области, ограничиваются продолжительностью действия данной гарантии.

### **Исключение повреждений**

Обязательства Kramer по отношению к любым дефектным изделиям ограничиваются ремонтом или заменой изделия, по нашему усмотрению. Kramer не несет ответственность за:

- 1. Повреждения иного имущества, вызванные дефектами данного изделия, ущерб, полученный вследствие неудобства изделия в работе, ущерб при невозможности использования изделия, потери времени, коммерческие потери; или
- 2. Любой другой ущерб, случайный, преднамеренный или иного рода. В некоторых странах могут не действовать ограничения на срок действия подразумеваемой гарантии и/или не допускается исключать или ограничивать гарантию при возникновении случайного или преднамеренного ущерба; таким образом, вышеприведенные ограничения и исключения могут на Вас не распространяться.

Данная гарантия предоставляет вам особые законные права, и Вы также можете воспользоваться другими правами, состав которых зависит от места Вашего проживания.

**Примечание**: Все изделия, возвращаемые Kramer для обслуживания, должны получить первоначальное подтверждение, каковое может быть получено у Вашего дилера.

Данное оборудование прошло проверку на соответствие требованиям:

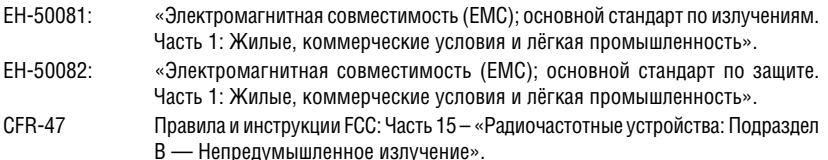

### **Осторожно!**

- Обслуживание аппаратуры может производить только уполномоченный Kramer технический персонал. Любой пользователь, вносящий изменения или дополнения в конструкцию устройства без ведома изготовителя, теряет разрешение на использование данного оборудования.
- Пользуйтесь источником питания постоянного тока, входящим в комплект поставки.
- Применяйте, пожалуйста, рекомендованные типы соединительных кабелей для подключения устройства к другому оборудованию.

**Перечень организаций, осуществляющих продажу нашей продукции, приведён на нашем web-сайте www.kramerelectronics.com или www.kramer.ru. С данных сайтов можно также отправить письмо в правление компании. Мы рады Вашим вопросам, замечаниям и отзывам.**